[Httpd.conf](http://goto.ozracingcorp.com/go.php?q=Httpd.conf Virtual Host Settings) Virtual Host Settings >[>>>CLICK](http://goto.ozracingcorp.com/go.php?q=Httpd.conf Virtual Host Settings) HERE<<<

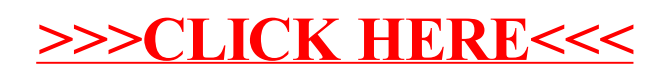